Knowledge Capture Form

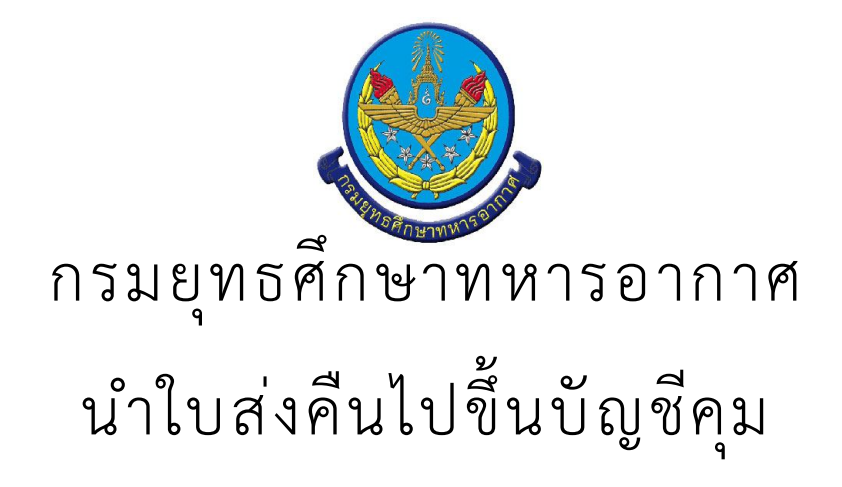

· สรุป Knowledge Capture Form

จำนวนเรื่อง/งาน/กิจกรรม ทั้งหมด : 1 รายการ

ใช้บุคลากรทั้งหมด : -

ใช้ระยะเวลารวมทั้งหมด :

ใช้งบประมาณรวมทั้งหมด : 0.00 บาท

นำใบส่งคืนไปขึ้นบัญชีคุม

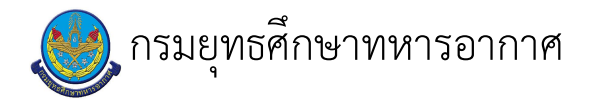

## เรื่อง : นำใบส่งคืนไปขึ้นบัญชีคุม

แก้ไข ปรับปรุงล่าสุดเมื่อ : 6/23/2021 5:03:12 PM ผบ./หัวหน้า/ผู้ดูแล : ร.อ. ธนพล มณีรังษี

## งบประมาณ

- คำอธิบายลักษณะงาน/กิจกรรม ในขั้นตอนนี้
- จำนวนคนที่ใช้
- พัสดุ สิ่งของที่ต้องใช้
- งบประมาณ /เงินที่ต้องใช้ ู้ชื่องบประมาณ : .................................. จำนวนเงิน : ................บาท
- เวลา โดยเฉลี่ยที่ใช้ในขั้นตอนนี้

## Workflow การทำงาน

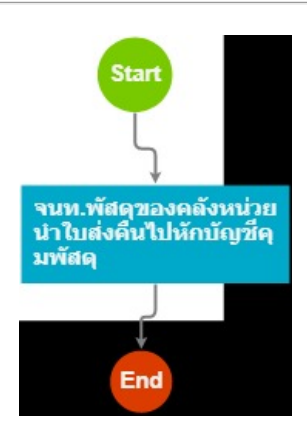

## กระบวนงาน

1 . จนท.พัสดุของคลังหน่วยนำใบส่งคืนไปหักบัญชีคุมพัสดุ

```
<u>ผู้รับผิดชอบ</u>
<u>วิธีปฏิบัติ</u>
```
- > นำใบส่งคืนไปขึ้นบัญชีคุม
- ๏ ผู้รับมอบหมาย
	-
- **๏** เวลาดำเนินการ
	- ขึ้นอยู่กับจำนวนเอกสาร
- ื่อ ไฟล์แนบ/เอกสารประกอบ
- **๏** รายละเอียด

 $\mathbf{r}$ 

 $\ddot{\phantom{a}}$ 

 $\ddot{\phantom{a}}$ 

- **๏** ระเบียบ คำสั่ง ข้อบังคับ
- ๏ องค์ความรู้ที่ใช้ในการทำงาน<br>ตามระเบียบกองทัพอากาศว่าด้วยการพัสดุ พ.ศ.๒๕๕๒
- **๏** ข้อควรปฏิบัติ/ข้อควรระวัง
- **๏** ปัญหาที่พบในการทำงาน
- $\Delta$
- ๏ ผลงาน

 $\mathcal{L}$ 

เอกสารประกอบ

 $\frac{1}{2}$